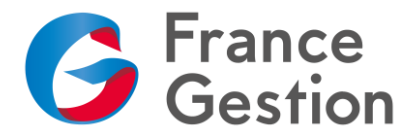

# **Utilisez Zoom comme un pro !**

# **Objectifs :**

Apprendre à améliorer la qualité des réunions réalisées en visioconférence avec Zoom. Gérer efficacement la participation des stagiaires en dynamisant les réunions et en analysant les résultats.

#### **Date, durée et lieu :**

- Mercredi 9/11/2022 de 9h à 11h (2h), en distanciel synchrone via le logiciel Zoom (un lien de connexion vous sera envoyé 48h avant le début de la formation).

**Prix :** 0 € ; Attention, pour bénéficier de cette condition tarifaire vous devez être adhérent à France Gestion.

**Public concerné :** Adhérents de France Gestion, dirigeants de TPE, collaborateurs de cabinet comptable.

**Intervenant :** Xavier LAIR, chargé de mission numérique à France Gestion.

**Pré-requis :** Aucun

# **Moyens techniques et pédagogiques :**

Techniques :

- Accès à une plateforme de visioconférence Zoom après envoi d'un lien et d'un code de connexion

- Pédagogiques :
- Exposés théoriques
- Démonstrations
- Remise d'un support pédagogique à la suite de la formation

#### **Moyens avant la formation :**

Un questionnaire d'analyse des besoins et d'évaluation des acquis avant la formation conçu par l'intervenant et validé par France Gestion sera transmis aux participants avant la formation afin que le formateur s'adapte à leurs attentes et leurs besoins.

#### **Validation des acquis :**

Validation des objectifs de la formation :

- Lors du déroulement de la formation :

- Quiz sur le savoir présenté
- A l'issue de la formation :
	- Questions orales et réponses
	- Quiz d'évaluation des connaissances acquises, résultats et corrigés
	- Mise en place d'un wiki pour consigner les questions et réponses liées à la formation

## **Qualité et évaluation de la formation :**

- Un questionnaire d'évaluation sera remis à chaque participant à la fin de la formation pour mesurer le niveau de satisfaction au regard des attentes.

## **Accessibilité :**

Si l'un des futurs participants de la formation (ou vous-même si vous êtes le participant) est en situation de handicap, et pour toute question y compris sur l'accessibilité, vous pouvez prendre contact avec notre référent handicap :

- Francis Villoz, responsable formation
- [Francis.villoz@france-gestion.fr](mailto:Francis.villoz@france-gestion.fr) / Tél. 01 39 07 49 15 (ligne directe)

Du lundi au jeudi de 8h30 à 18h00 et le vendredi de 8h30 à 17h. Nous vous répondrons sous 48 heures.

**Organisme Mixte de Gestion Agréé** de membres de l'Ordre des Experts-Comptables Association loi du 1er juillet 1901 - Numéro d'identification 102755 - Siret : 312 449 226 00041 Siège : 50 ter, rue de Malte - 75540 **Paris** Cedex 11 - Tél : **01 43 14 40 50** - Mél : paris@france-gestion.fr 7, rue des Chantiers - 78000 **Versailles** - Tél : **01 39 07 49 00** - Mél : versailles@france-gestion.fr **www.france-gestion.fr**

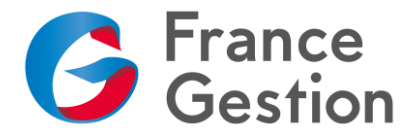

## **Programme :**

#### **1 ère partie – Améliorer l'apparence et l'environnement**

- Créer et gérer des arrière-plans (images, vidéos)
- Gérer un fond vert
- Améliorer l'apparence

## **2 ème partie – Paramétrer et préparer ses réunions**

- Comprendre la différence entre une salle de réunion personnelle et ponctuelle
- Créer des modèles de réunions
- Connecter son agenda ou Google Chrome
- Gérer et personnaliser une salle d'attente
- Créer des sondages ou des quiz
- Utiliser un double écran
- Masquer les participants sans vidéo
- Désactiver par défaut le micro des participants lors de l'entrée en réunion

#### **3 ème partie – Animer une réunion interactive et analyser les rapports**

- Maintenir la barre d'espace pour couper provisoirement le son de son micro
- Contrôler à distance les applications des participants
- Créer des salles de petits groupes
- Connecter des applications à Zoom (Marketplace d'applications) ; Exemple : Warmly
- Enregistrer une réunion en local ou dans le cloud (notions de quotas)
- Partager un enregistrement et ses différentes options
- Obtenir un enregistrement audio différent par participant
- Utiliser les rapports d'activité